#### МИНОБРНАУКИ РОССИИ

Федеральное государственное бюджетное образовательное учреждение высшего образования **«САРАТОВСКИЙ НАЦИОНАЛЬНЫЙ ИССЛЕДОВАТЕЛЬСКИЙ ГОСУДАРСТВЕННЫЙ УНИВЕРСИТЕТ ИМЕНИ Н.Г. ЧЕРНЫШЕВСКОГО»**

Факультет компьютерных наук и информационных технологий

**УТВЕРЖДАЮ** Декан факультета компьютерных наук и информационных технологий С.В. Миронов 20  $\Gamma$ .

Рабочая программа дисциплины **Проектный практикум**

Направление подготовки бакалавриата **09.03.03 – Прикладная информатика**

Профиль подготовки бакалавриата **«Прикладная информатика в социологии»**

Квалификация (степень) выпускника **Бакалавр**

> Форма обучения **Заочная**

> > Саратов, 2021

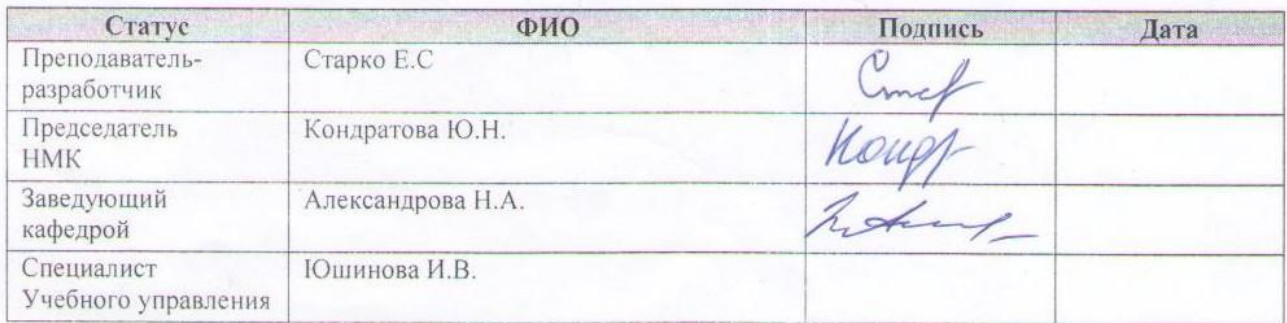

### **1. Цели освоения дисциплины**

Целями освоения дисциплины «Проектный практикум» являются освоение навыков использования современных технологий в разработке программного обеспечения, развитие способностей и навыков в постановке и решении прикладных задач, осуществление и обоснование выбора проектных решений по видам обеспечения информационных систем, приобретение навыка документирования процесса создания информационных систем на всех стадиях жизненного цикла, способности использовать технологические и функциональные стандарты, современные модели и стандартные шаблоны программирования.

### **2. Место дисциплины в структуре ООП**

Дисциплина Б1.О.23. «Проектный практикум» относится к обязательной части Блока 1 «Дисциплины (модули)» учебного плана ООП и направлена на формирование у обучающихся общепрофессиональных и профессиональных компетенций.

Для изучения дисциплины необходимы компетенции, сформированные в результате изучения предмета "Информатика", «Информационные технологии и программирование». Компетенции, сформированные в рамках данной дисциплины, необходимы для изучения таких дисциплин как «Интерфейсы информационных систем», «Проектирование информационных систем», «Разработка и стандартизация программных средств и информационных технологий».

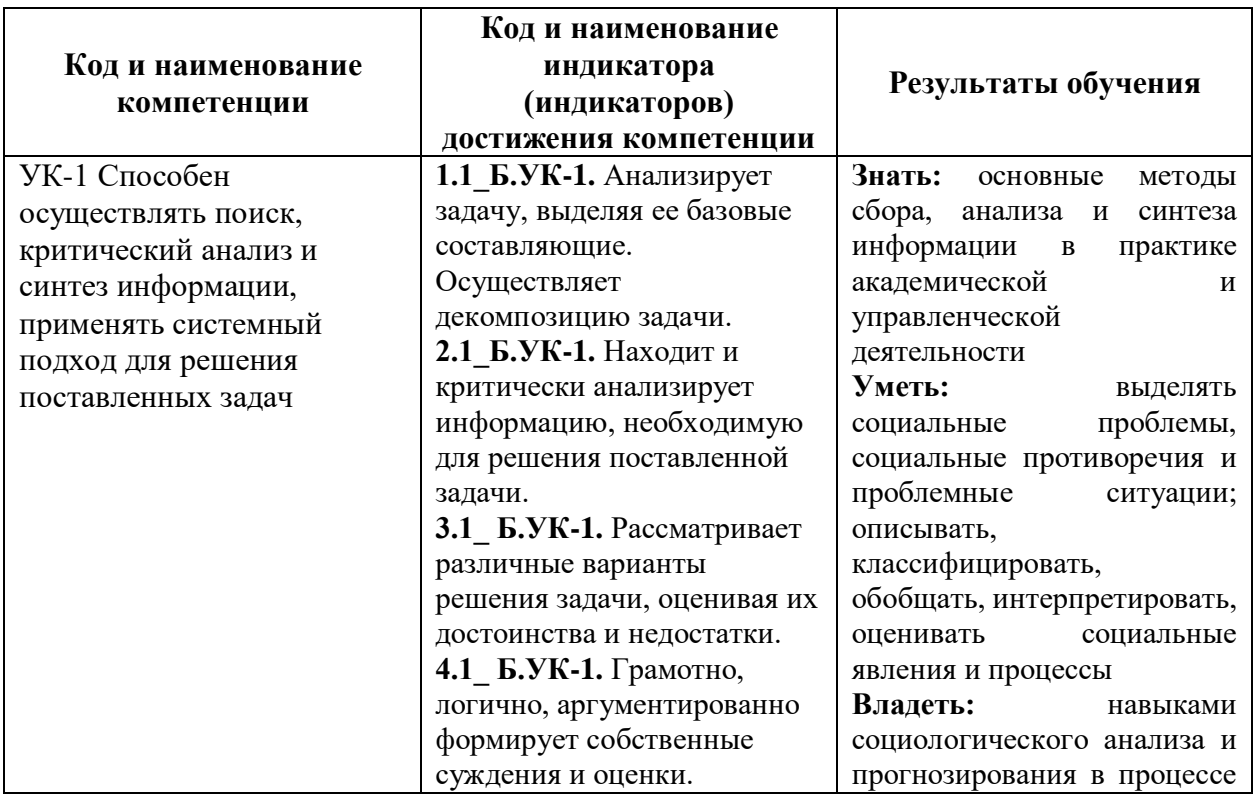

#### **3. Результаты обучения по дисциплине**

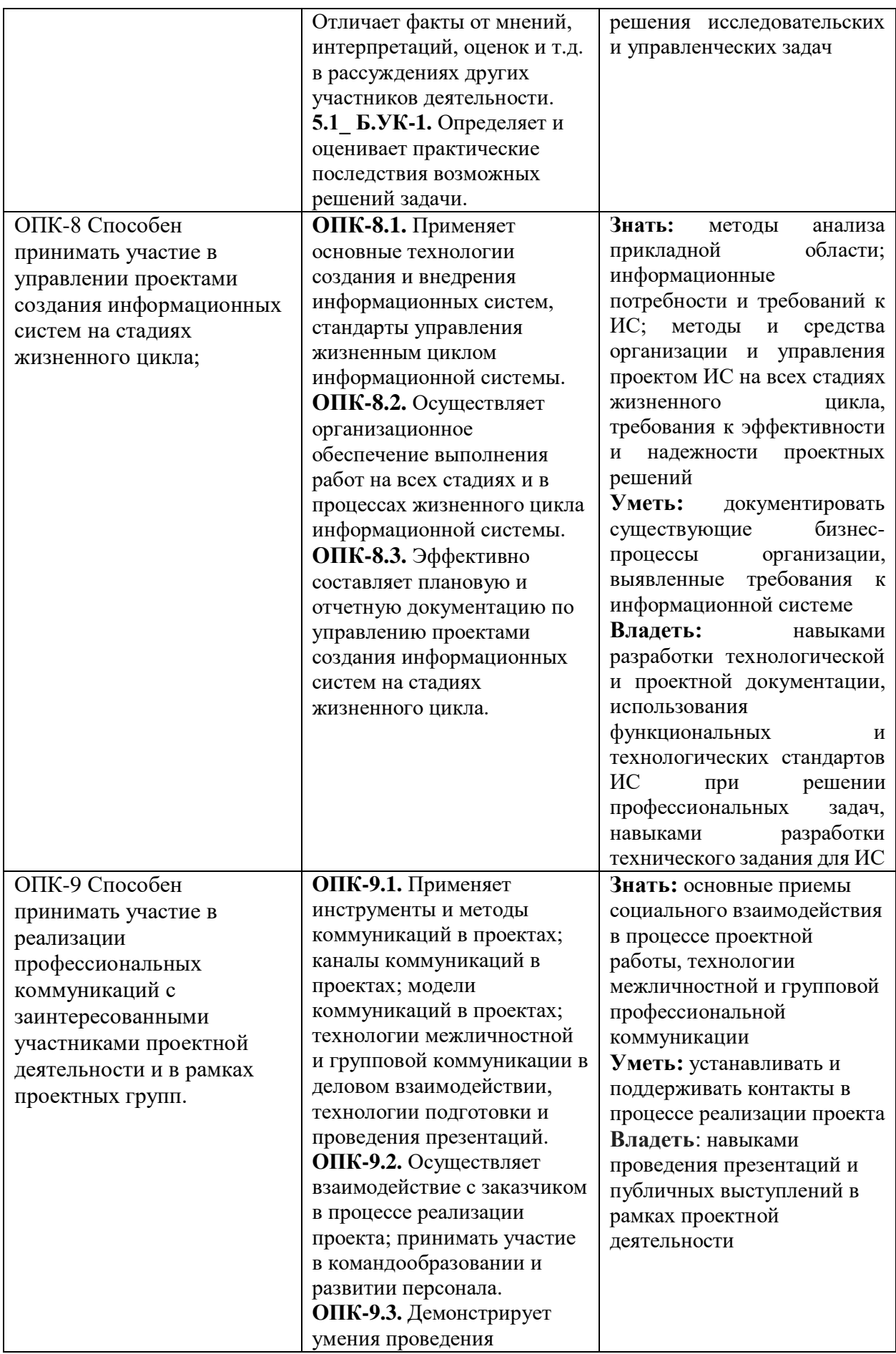

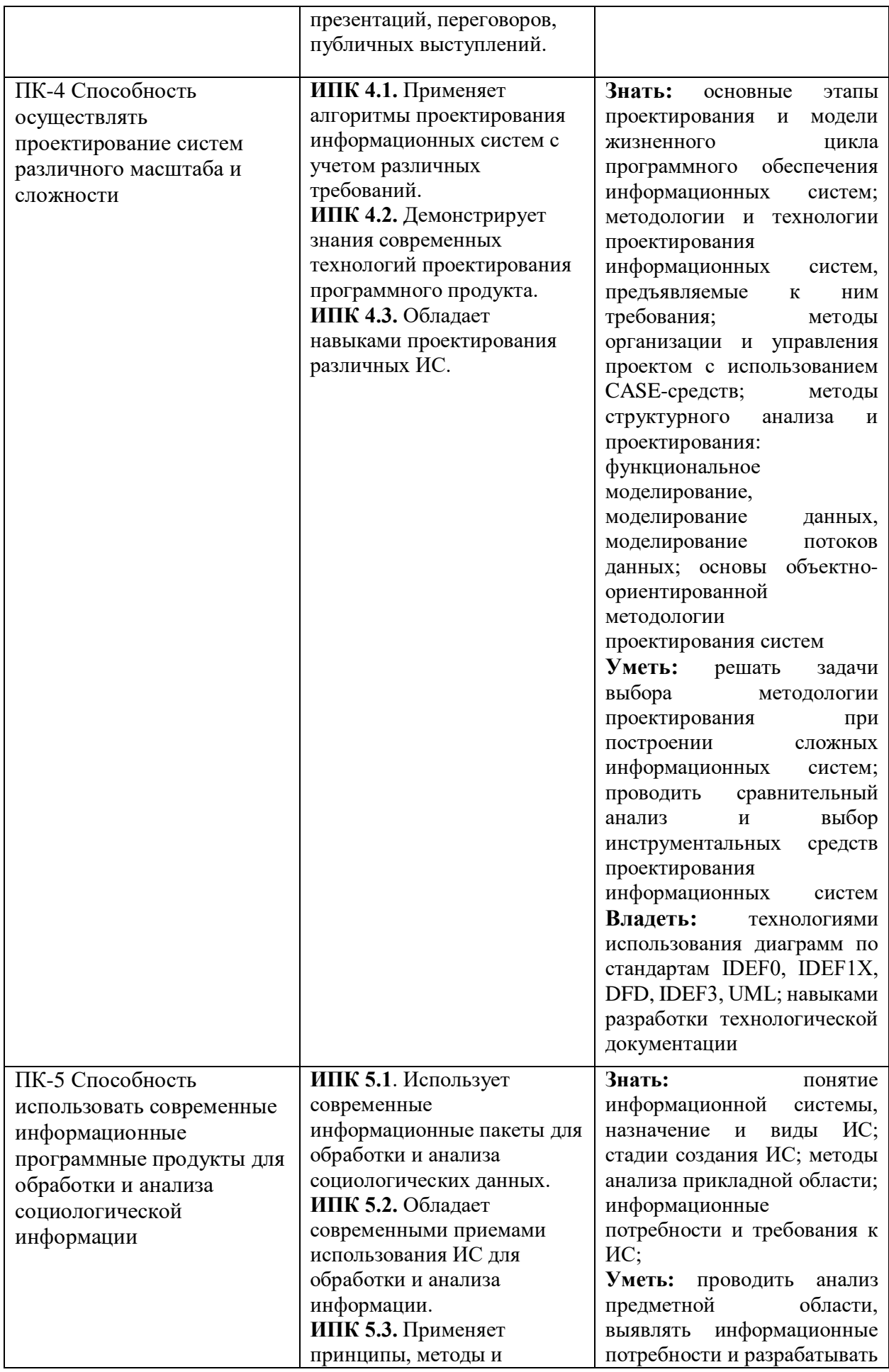

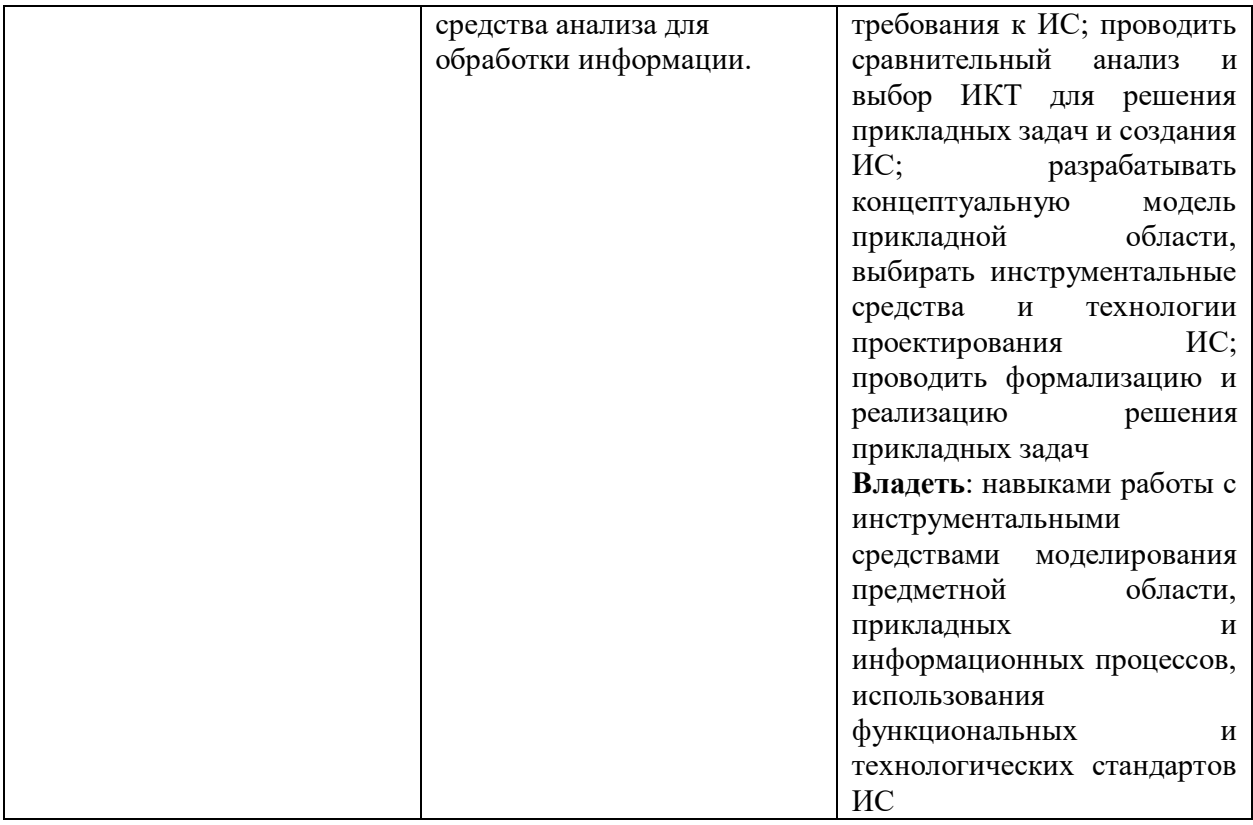

### **4. Структура и содержание дисциплины**

Общая трудоемкость дисциплины составляет 2 зачетные единицы, 72часа.

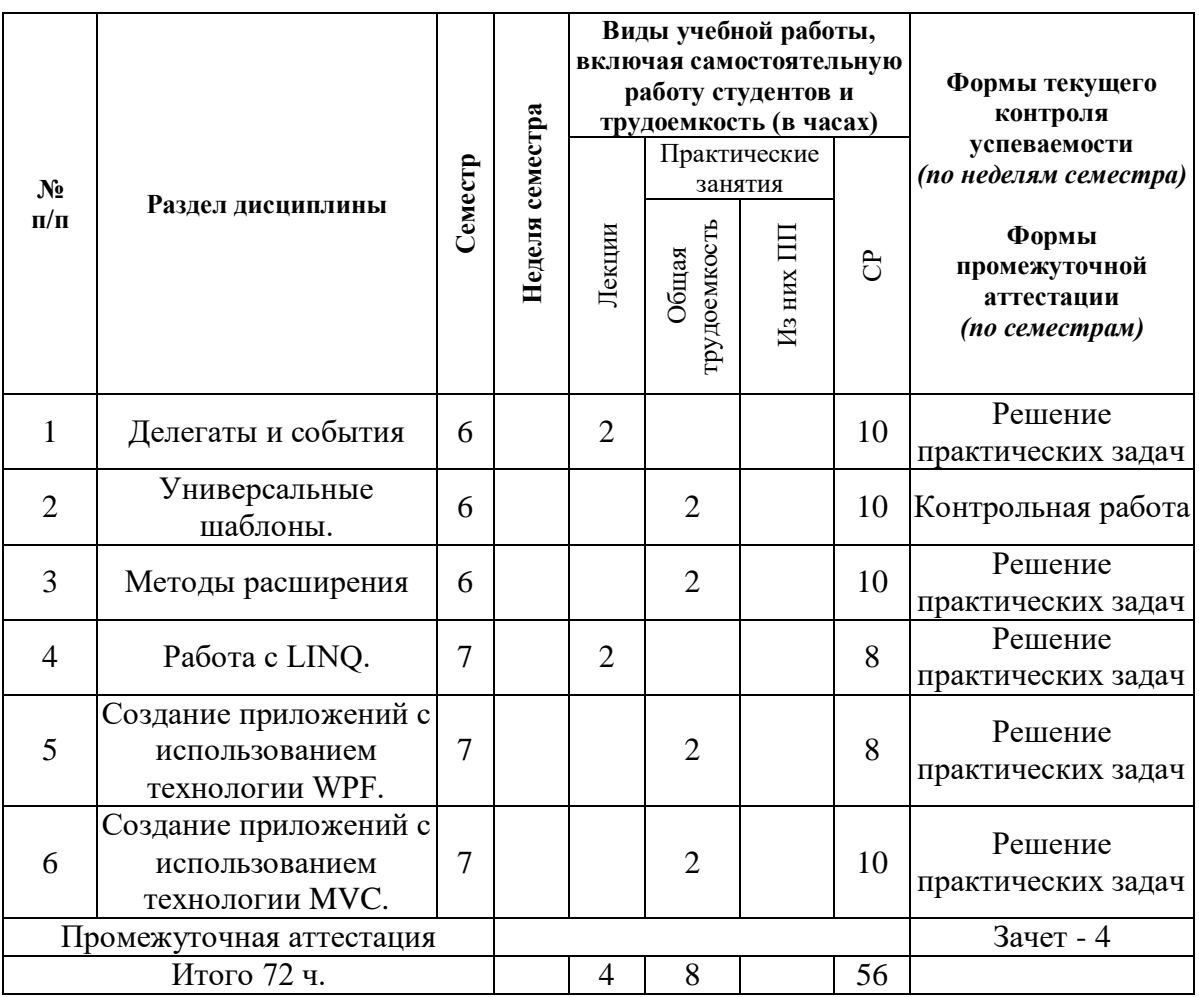

## **Содержание дисциплины**

**Тема 1.** *Делегаты и события.*

- 1. Использование делегатов. Использование делегатов вместо интерфейсов.
- 2. Делегаты с именованными методами и делегаты с анонимными методами. Анонимные методы.
- 3. Лямбда-выражения.
- 4. Использование вариативности в делегатах.
- 5. Объединение делегатов (многоадресные делегаты).
- 6. Объявление, создание экземпляра и использование делегата.
- 7. Подписка и отмена подписки на события.
- 8. Публикация событий, соответствующих рекомендациям .NET Framework.
- 9. Создание событий базового класса в производных классах.
- 10.Реализация событий интерфейса.
- 11.Синхронизация потоков.
- 12.Использование словаря для хранения экземпляров событий.
- 13.Реализация пользовательских методов доступа к событиям.

### **Тема 2.** *Универсальные шаблоны.*

- 1. Введение в универсальные шаблоны.
- 2. Преимущества универсальных шаблонов.
- 3. Параметры универсального типа.
- 4. Ограничения параметров типа.
- 5. Универсальные классы.
- 6. Универсальные интерфейсы.
- 7. Универсальные методы.
- 8. Универсальные методы и массивы.
- 9. Универсальные делегаты.
- 10.Ключевое слово default в универсальном коде.
- 11.Различия между шаблонами языка C++ и универсальными шаблонами языка C#.
- 12.Универсальные типы во время выполнения.
- 13.Универсальные шаблоны в библиотеке классов платформы .NET Framework.
- 14.Универсальные типы и отражение.
- 15.Универсальные шаблоны и атрибуты.

### **Тема 3.** *Методы расширения.*

- 1. Реализация и вызов пользовательского метода расширения.
- 2. Методы класса Microsoft.VisualStudio.PlatformUI.Extention Methods.

### **Тема 4.** *Работа с LINQ.*

- 1. Введение в запросы LINQ. LINQ и универсальные типы.
- 2. Основные операции запросов LINQ.
- 3. Преобразования данных с помощью LINQ.
- 4. Отношения между типами в операциях запросов LINQ.
- 5. Синтаксис запросов и синтаксис методов в LINQ.
- 6. Возможности C#, поддерживающие LINQ.
- 7. Написание LINQ запросов.
- 8. Лямбда-выражения.
- 9. Возможности LINQ применительно к SQL.
- 10.Возможности LINQ применительно к XML.

### **Тема 5.** *Создание приложений с использованием технологии WPF.*

- 1. Основы технологии WPF.
- 2. Создание приложения WPF.
- 3. Основы WPF.
- 4. Текст WPF.
- 5. Графика WPF.
- 6. События и команды в WPF.
- 7. Ресурсы в WPF.
- 8. Эффекты анимации.
- 9. Привязка WPF к таблице данных ADO.NET.
- 10.Привязка WPF к реляционным БД.
- 11.Разработка компонента WPF и анализатора HTML-таблиц.
- 12.Общие сведения о XAML.

### **Тема 6.** *Создание приложений с использованием технологии MVC.*

- 1. Основы технологии MVC.
- 1. Работа с данными EntityFramework.
- 2. Работа с представлениями.
- 3. Общие сведения о контроллерах.
- 4. Работа с моделями и привязкой.
- 5. Пример создания приложения ASP.NET MVC4 с помощью EF и Web API.
- 6. Пример использования HTML5 и раскрывающегося календаря с выбором дат на jQuery с ASP.NET MVC.

### **5. Образовательные технологии, применяемые при освоении дисциплины**

Предусматривается широкое использование в учебном процессе активных и интерактивных форм: организация дискуссий и обсуждений спорных вопросов, использование метода мозгового штурма и метода проектов, а также технология электронного портфолио.

 При проведении практической подготовки в рамках практических занятий обучающимся предлагается ряд профессиональных действий и задач, типа:

- разработать Редактор электронных таблиц Excel, который обладает широкими возможностями для создания тестов, а именно тесты открытого типа, тесты закрытого типа, тесты с заданиями на соответствие, тесты с альтернативным выбором, кроссворды;
- создать интерактивный плакат по тематике курса иностранного языка для разных этапов обучения и др.

 Выполняя задания такого типа, у студентов формируются профессиональные навыки, соответствующие профилю образовательной программы.

Удельный вес занятий, проводимых в интерактивных формах, составляет 50% аудиторных занятий.

*При обучении лиц с ограниченными возможностями здоровья и инвалидов* используются подходы, способствующие созданию безбарьерной образовательной среды: технологии дифференциации и индивидуализации обучения, сопровождение тьюторами в образовательном пространстве; увеличивается время на самостоятельное освоение материала.

### **6. Учебно-методическое обеспечение самостоятельной работы студентов. Оценочные средства для текущего контроля успеваемости, промежуточной аттестации по итогам освоения дисциплины**

В рамках самостоятельной работы студенты осуществляют следующий вид деятельности:

- 1. Самостоятельная работа с содержанием лекционного курса.
- 2. Самостоятельное изучение теоретического материала.

3. Выполнение домашних заданий тренировочно-контролирующего характера.

- 4. Реферирование литературы по заданной тематике.
- 5. Подготовка к *экзамену*.
- 6. Выполнение индивидуальных заданий.

При изучении каждой темы для студентов выделяются основные понятия, предлагаются вопросы для самостоятельной подготовки, практические задания для аудиторной и самостоятельной работы (в программе предлагается избыточное число заданий для аудиторной работы, с учетом выполнения части из них самостоятельно на усмотрение преподавателя).

Фонд оценочных средств дисциплины включает в себя темы дискуссии и темы круглого стола, а также вопросы к экзамену.

В процессе освоения дисциплины студенты выполняют следующие виды **самостоятельной работы**:

- 1. Ознакомьтесь с материалом по ссылке http://msdn.microsoft.com/ruru/library/ms173175.aspx. Используя данный пример, реализуйте механизм приветствия-прощания коллег, работающих в одном кабинете.
- 2. Ознакомьтесь с материалом по ссылке http://msdn.microsoft.com/ruru/library/0yw3tz5k.aspx Реализуйте связывание делегата с анонимным и именованным методом (оба реализуют один и тот же алгоритм) для следующей задачи. Необходимо вывести на экран удвоенный целочисленный параметр. Соответственно делегат должен описывать сигнатуру функции возвращающей значение типа void и принимающей в качестве параметра целое число.
- 3. Ознакомьтесь с материалом по ссылке http://msdn.microsoft.com/ruru/library/kwtft8ak.aspx (Универсальные интерфейсы)
- 4. Ознакомьтесь с материалом по ссылке [http://msdn.microsoft.com/ru](http://msdn.microsoft.com/ru-ru/library/ak9w5846.aspx)[ru/library/ak9w5846.aspx.](http://msdn.microsoft.com/ru-ru/library/ak9w5846.aspx) Повторение пройденного материала
- 5. Ознакомьтесь с материалом по ссылке [http://msdn.microsoft.com/ru](http://msdn.microsoft.com/ru-ru/vstudio/bb870976)[ru/vstudio/bb870976](http://msdn.microsoft.com/ru-ru/vstudio/bb870976) Опишите паттерн «отложенные вычисления»
- 6. Ознакомьтесь со статьей по ссылке [http://msdn.microsoft.com/ru](http://msdn.microsoft.com/ru-ru/vstudio/bb905825)[ru/vstudio/bb905825](http://msdn.microsoft.com/ru-ru/vstudio/bb905825) Добавьте новые слова в глоссарий.
- 7. Прочитайте сведения о лямбда-выражениях [http://msdn.microsoft.com/ru](http://msdn.microsoft.com/ru-ru/library/bb397687.aspx)[ru/library/bb397687.aspx,](http://msdn.microsoft.com/ru-ru/library/bb397687.aspx) [http://msdn.microsoft.com/ru](http://msdn.microsoft.com/ru-ru/library/bb397675.aspx)[ru/library/bb397675.aspx.](http://msdn.microsoft.com/ru-ru/library/bb397675.aspx) Для одномерного массива напишите запрос с использованием лямбда-выражения, подсчитывающий количество отрицательных чисел в массиве.
- 8. Возможности LINQ применительно к SQL Ознакомиться с материалом по ссылке<http://msdn.microsoft.com/ru-ru/library/bb386976.aspx>
- 9. Возможности LINQ применительно к XML Ознакомиться с материалом по ссылке<http://msdn.microsoft.com/ru-ru/library/bb387098.aspx>
- 10.Работа с представлениями. Рассмотрите пример Использование HTML5 и раскрывающегося календаря с выбором дат на jQuery с ASP.NET MVC [http://www.asp.net/mvc/tutorials/javascript/using-thehtml5-and-jquery-ui](http://www.asp.net/mvc/tutorials/javascript/using-thehtml5-and-jquery-ui-datepicker-popup-calendar-withaspnet-mvc/using-the-html5-and-jquery-ui-datepickerpopup-calendar-with-aspnet-mvc-part-1)[datepicker-popup-calendar-withaspnet-mvc/using-the-html5-and-jquery-ui](http://www.asp.net/mvc/tutorials/javascript/using-thehtml5-and-jquery-ui-datepicker-popup-calendar-withaspnet-mvc/using-the-html5-and-jquery-ui-datepickerpopup-calendar-with-aspnet-mvc-part-1)[datepickerpopup-calendar-with-aspnet-mvc-part-1](http://www.asp.net/mvc/tutorials/javascript/using-thehtml5-and-jquery-ui-datepicker-popup-calendar-withaspnet-mvc/using-the-html5-and-jquery-ui-datepickerpopup-calendar-with-aspnet-mvc-part-1)
- 11.Общие сведения о контроллерах Контроллеры ASP.NET MVC (видео Pluralsight)

http://www.pluralsighttraining.net/microsoft/players/PSODPlayer.aspx?author =sc ott-allen&name=mvc3-

buildingcontrollers&mode=live&clip=0&course=aspdotnet-mvc3intro Небольшой контроллер в ASP.NET MVC 4 http://weblogs.asp.net/thangchung/archive/2012/06/28/skin ny-controller-inasp-net-mvc-4.aspx Что такое ActionResult? (Рэйчел Аппель) Жизненный цикл контроллера ASP.NET MVC (Скотт Аллен) http://msdn.microsoft.com/en-us/magazine/dd695917.aspx Использование ViewModel для управления данными и упорядочения кода в приложениях ASP.NET MVC (Рэйчел Аппель) http://www.rachelappel.com/useviewmodels-to-managedata-amp-organize-code-in-asp.net-mvc-applications Использование ViewBag, ViewData и TempData в приложениях ASP.NET MVC 3 (Рэйчел Аппель)

- 12.Работа с моделями и привязкой Создание модели данных Entity Framework для приложения ASP.NET MVC [http://www.asp.net/mvc/tutorials/getting](http://www.asp.net/mvc/tutorials/getting-started-with-efusing-mvc/creating-an-entity-framework-data-model-foran-asp-net-mvc-application)[started-with-efusing-mvc/creating-an-entity-framework-data-model-foran-asp](http://www.asp.net/mvc/tutorials/getting-started-with-efusing-mvc/creating-an-entity-framework-data-model-foran-asp-net-mvc-application)[net-mvc-application](http://www.asp.net/mvc/tutorials/getting-started-with-efusing-mvc/creating-an-entity-framework-data-model-foran-asp-net-mvc-application)
- 13.Работа с вводом из форм. Ознакомьтесь с материалом Каскадные DropDownList в ASP.Net MVC (Рик Андерсон) [http://blogs.msdn.com/b/rickandy/archive/2012/01/09/casc asding](http://blogs.msdn.com/b/rickandy/archive/2012/01/09/casc%20asding-dropdownlist-in-asp-net-mvc.aspx)[dropdownlist-in-asp-net-mvc.aspx](http://blogs.msdn.com/b/rickandy/archive/2012/01/09/casc%20asding-dropdownlist-in-asp-net-mvc.aspx)

### **Задания для текущего контроля успеваемости студентов**

Практическое занятие № 1

Тема: Подписка и отмена подписки на события

1. Проделайте шаги, используя инструкции по ссылке http://msdn.microsoft.com/ru-ru/library/ms366768.aspx .

Практическое занятие № 2

Тема: Порождение событий базового класса в производных классах

1. Разберите пример по ссылке http://msdn.microsoft.com/ruru/library/hy3sefw3.aspx

2. Решите следующую задачу: Реализовать иерархию классов: абстрактный класс Человек, дочерние классы: Гость, Студент, Преподаватель, ТехническийСпециалист. Используя механизм работы с событиями, описанный в примере, реализуйте модель передвижений сотрудников, студентов и гостей университета. Для упрощения, можете считать основной задачей изменение поля State от значения «вне здания» до «внутри здания». Работа над собственным вариантом модели приветствуется.

Практическое занятие № 3

Тема: Общие сведения о стандартных операторах запроса LINQ

- 2. Ознакомиться с материалом по ссылке http://msdn.microsoft.com/ruru/library/bb397896.aspx.
- 3. Написать LINQ запрос и вывод результата для следующей задачи. Дана строка, слова в которой разделены пробелами и знаками препинания. Необходимо построить LINQ запрос, получающий все слова, которые
	- a. начинаются на ту же букву, что и первое слово
	- b. сгруппированы по первой букве в порядке следования в предложении. Например, для входного предложения «яблоко апельсин яшма ананас, абрикос, Ягантау: Урмантау- урюк» должен получиться ответ

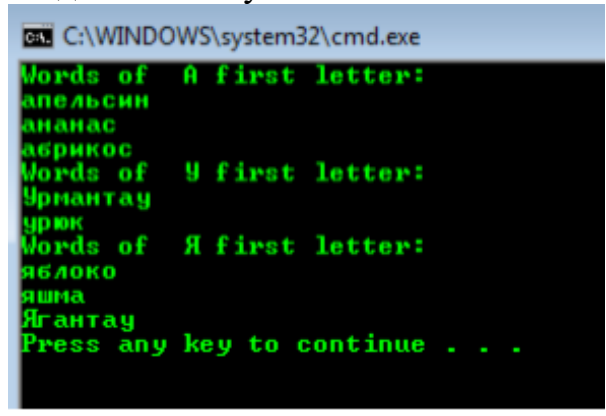

Практическое занятие № 4

Тема: Примеры работы с WPF http://msdn.microsoft.com/ruru/library/vstudio/ms771290%28v=vs.90%29.aspx

- 1. Ознакомьтесь с [Примеры для знакомства с WPF](https://msdn.microsoft.com/ru-ru/library/ms771449(v=vs.90).aspx) [Примеры разработки](https://msdn.microsoft.com/ru-ru/library/ms771300(v=vs.90).aspx)  [приложений](https://msdn.microsoft.com/ru-ru/library/ms771300(v=vs.90).aspx) [Примеры основ WPF](https://msdn.microsoft.com/ru-ru/library/ms771689(v=vs.90).aspx) [Примеры реализации специальных](https://msdn.microsoft.com/ru-ru/library/ms771315(v=vs.90).aspx)  [возможностей](https://msdn.microsoft.com/ru-ru/library/ms771315(v=vs.90).aspx)
- 2. Примеры для знакомства с WPF [http://msdn.microsoft.com/ruru/library/vstudio/ms771290%28v=vs.90%29.asp](http://msdn.microsoft.com/ruru/library/vstudio/ms771290%28v=vs.90%29.aspx) [x](http://msdn.microsoft.com/ruru/library/vstudio/ms771290%28v=vs.90%29.aspx) Ознакомьтесь с [Примеры использования элементов управления](https://msdn.microsoft.com/ru-ru/library/ms771693(v=vs.90).aspx) [Примеры](https://msdn.microsoft.com/ru-ru/library/ms771526(v=vs.90).aspx)  [работы с данными \(WPF\)](https://msdn.microsoft.com/ru-ru/library/ms771526(v=vs.90).aspx) [Примеры работы с документами \(WPF\)](https://msdn.microsoft.com/ru-ru/library/ms771612(v=vs.90).aspx)
- 3. Примеры для знакомства с WPF [http://msdn.microsoft.com/ruru/library/vstudio/ms771290%28v=vs.90%29.asp](http://msdn.microsoft.com/ruru/library/vstudio/ms771290%28v=vs.90%29.aspx)

[x](http://msdn.microsoft.com/ruru/library/vstudio/ms771290%28v=vs.90%29.aspx) Ознакомьтесь с [Примеры работы с графикой и мультимедиа](https://msdn.microsoft.com/ru-ru/library/ms771448(v=vs.90).aspx) [Примеры](https://msdn.microsoft.com/ru-ru/library/ms771320(v=vs.90).aspx)  [глобализации и локализации](https://msdn.microsoft.com/ru-ru/library/ms771320(v=vs.90).aspx) [Примеры переноса](https://msdn.microsoft.com/ru-ru/library/ms771510(v=vs.90).aspx) и взаимодействия

4. Ознакомьтесь с материалом Эффекты анимации http://technet.microsoft.com/ru-ru/library/ms752312.aspx

Практическое занятие № 5

Tema: ASP.NET MVC 4 http://msdn.microsoft.com/ruru/library/gg416514%28v=vs. 108%29.aspx

- 1. Просмотрите видео Работа с данными Entity Framework http://pluralsight.com/training/players/PSODPlayer?author =scottallen&name=mvc3-building-datai&mode=live&clip=0&course=aspdotnetmvc3-intro
- 2. Просмотрите пример создания приложения ASP.NET MVC4 с помощью EF и Web API http://net.tutsplus.com/tutorials/building-an-asp-netmvc4application-with-ef-and-webapi/

# **Промежуточная аттестация (зачет) Вопросы к зачету**

## **7 семестр**

- 1. Класс System.Delegate основные характеристики, методы класса.
- 2. Примеры работы с делегатами.
- 3. Пример использования многоадресности для делегатов.
- 4. Анонимный метод. Описание, пример.
- 5. Лямбда-выражения.
- 6. Делегаты с именованными методами, делегаты с анонимными методами.
- 7. Универсальные классы.
- 8. Универсальные интерфейсы.
- 9. Универсальные методы и массивы.
- 10.Универсальные типы во время выполнения.
- 11.Методы расширения. Пример пользовательского метода.
- 12.Методы расширения. Пример из класса ExtentionMethods.
- 13.Части запроса LINQ.
- 14.Основные принципы технологии WPF.
- 15.Текст WPF.
- 16.Графика WPF.
- 17.События и команды в WPF.
- 18.Ресурсы в WPF.
- 19.Эффекты анимации.
- 20.Привязка WPF к таблице данных ADO.NET.
- 21.Привязка WPF к реляционным БД.
- 22.Разработка компонента WPF и анализатора HTML-таблиц.
- 23.Основы технологии MVC.
- 24.Общие сведения о XAML.

25.Работа с данными: Entity Framework.

26.Работа с представлениями.

27.Работа с моделями и привязкой.

28.Общее представление о контроллерах.

29.Структура приложения с использованием технологии MVC.

30.Работа с вводом из форм.

#### **7. Данные для учета успеваемости студентов в БАРС**

Таблица 1. Таблица максимальных баллов по видам учебной деятельности

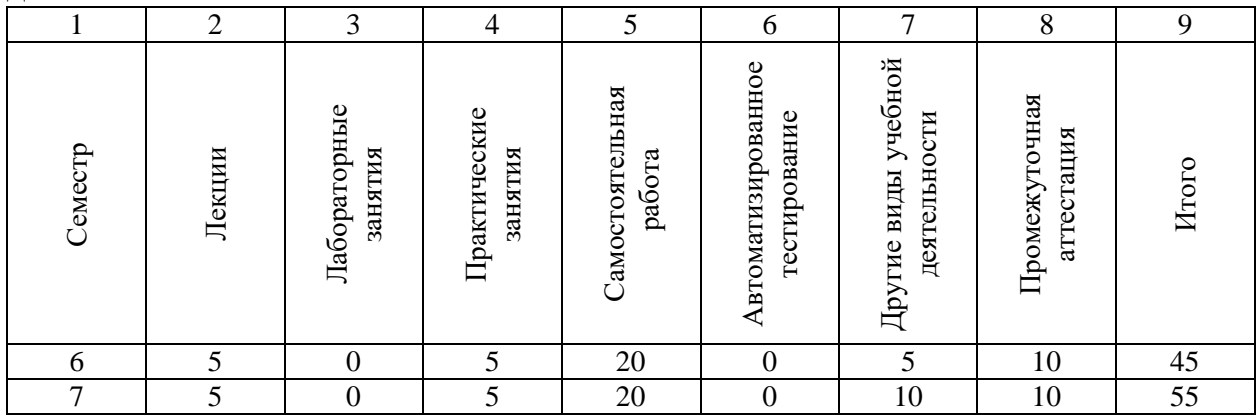

#### **Программа оценивания учебной деятельности студента 6 семестр**

**Лекции:** посещаемость, активность; за один семестр – от 0 до 5 баллов. **Лабораторные занятия:** Не предусмотрены

**Практические занятия:** Контроль выполнения заданий в течение одного семестра – от 0 до 5 баллов.

**Самостоятельная работа:** Контроль выполнения заданий для самостоятельной работы, докладов в течение семестра – от 0 до 20 баллов.

**Автоматизированное тестирование:** не предусмотрено

**Другие виды учебной деятельности:** решение практических задач – от 0 до 5 баллов.

**Промежуточная аттестация:** Не предусмотрена

### **7 семестр**

**Лекции:** посещаемость, активность; за один семестр – от 0 до 5 баллов. **Лабораторные занятия:** Не предусмотрены

**Практические занятия:** Контроль выполнения заданий в течение одного семестра – от 0 до 5 баллов.

**Самостоятельная работа:** Контроль выполнения заданий для самостоятельной работы, в течение семестра – от 0 до 20 баллов.

**Автоматизированное тестирование:** не предусмотрено

**Другие виды учебной деятельности:** участие в дискуссиях, круглом столе - от 0 до 10 баллов.

**Промежуточная аттестация:** зачет

Таким образом, максимально возможная сумма баллов за все виды учебной деятельности студента за 6-7 семестр по дисциплине «Проектный практикум» составляет **100** баллов.

Таблица 1. Таблица пересчета полученной студентом суммы баллов по дисциплине «Проектный практикум» в оценку (зачет)

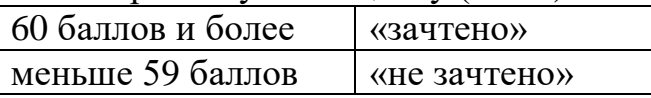

**8. Учебно-методическое и информационное обеспечение дисциплины**

### *а) литература*

- 1. Информатика. Базовый курс [Текст] : учебник / под ред. С. В. Симоновича. - 3-е изд. - Москва ; Санкт-Петербург [и др.] : Питер, 2015. - 637 с.
- 2. Павловская Т.А. С#. Программирование на языке высокого уровня С# [Текст] : учебное пособие / Т. А. Павловская. - Москва ; Интернет-Университет Информационных Технологий (ИНТУИТ), Ай Пи Ар Медиа,  $2021. - 245c$ .
- 3. Синицын, Сергей Владимирович. Программирование на языке высокого уровня [Текст]: учебник / С. В. Синицын, А. С. Михайлов, О. И. Хлытчиев. - Москва : Изд. центр "Академия", 2010. - 392, [8] с. : рис.

### *б) программное обеспечение и Интернет-ресурсы*

- 1. Основные Российские образовательные порталы [www.edu.ru](http://www.edu.ru/) - Федеральный портал «Российское образование» [www.informika.ru](http://www.informika.ru/) - Государственный научно-исследовательский институт информационных технологий и телекоммуникаций
- 2. Интернет энциклопедия Wikipedia: [http://ru.wikipedia.org](http://ru.wikipedia.org/)
- 3. Популярные информационно-поисковые системы

[www.google.com,](http://www.google.com/) [www.yandex.ru,](http://www.yandex.ru/) [www.rambler.ru](http://www.rambler.ru/)

**Список лицензионного программного обеспечения** Microsoft Windows Microsoft Office **Интернет-ресурсы** Научная электронная библиотека eLIBRARY.RU https://www.elibrary.ru/ Зональная научная библиотека им. В.А. Артисевич

http://library.sgu.ru/

### **9. Материально-техническое обеспечение дисциплины**

Учебная аудитория для проведения лекций и практических занятий. Программа составлена в соответствии с требованиями ФГОС ВО по направлению подготовки 09.03.03 – Прикладная информатика

Автор: старший преподаватель кафедры ИСиТО Старко Е.С.

Программа одобрена на заседании кафедры информационных систем и технологий в обучении от 31 августа 2021 г., протокол № 1.